#### **User Input, Job Submission Host and Gridway-Server**

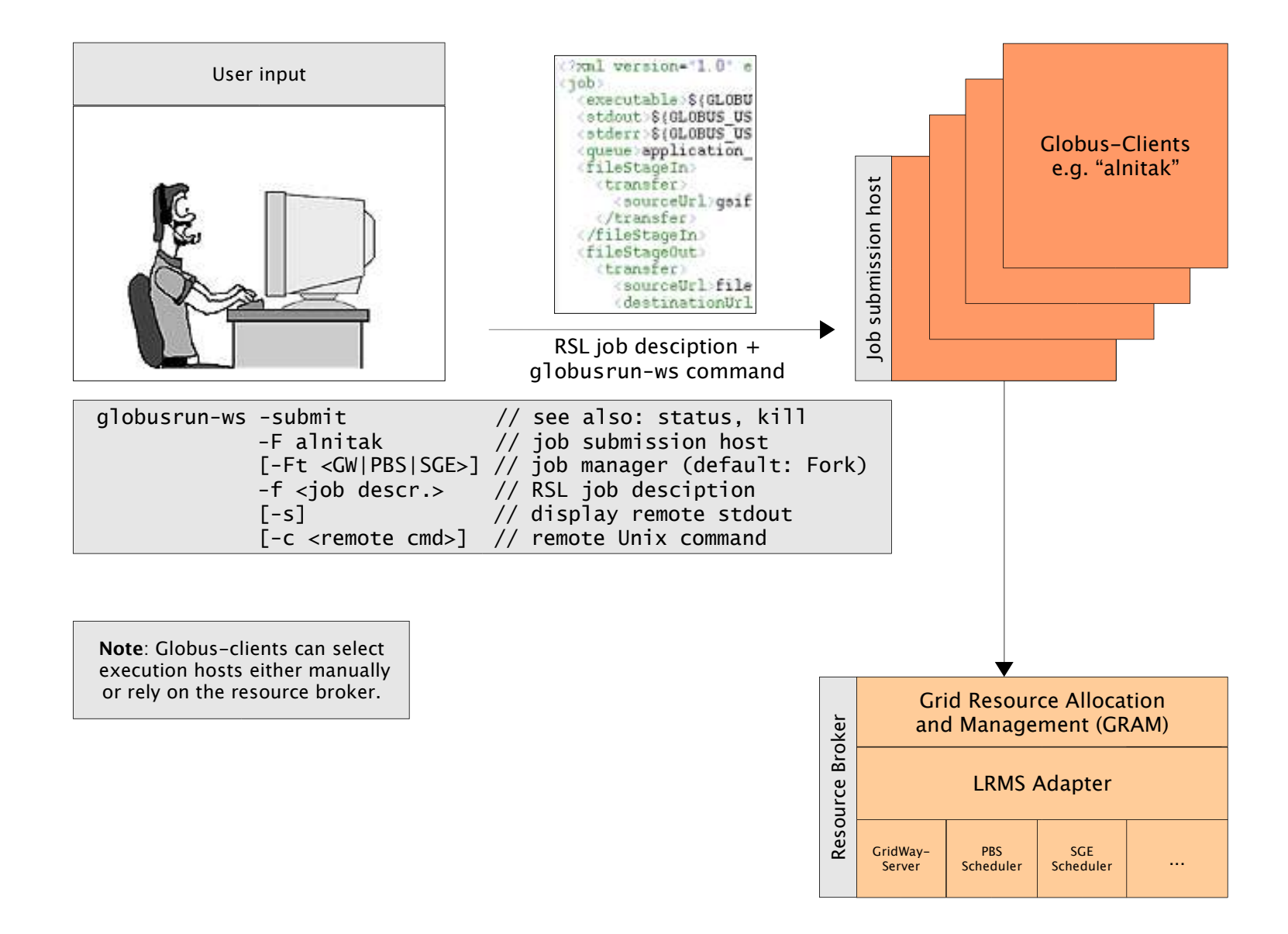

### **Gridway-Server and Execution Hosts**

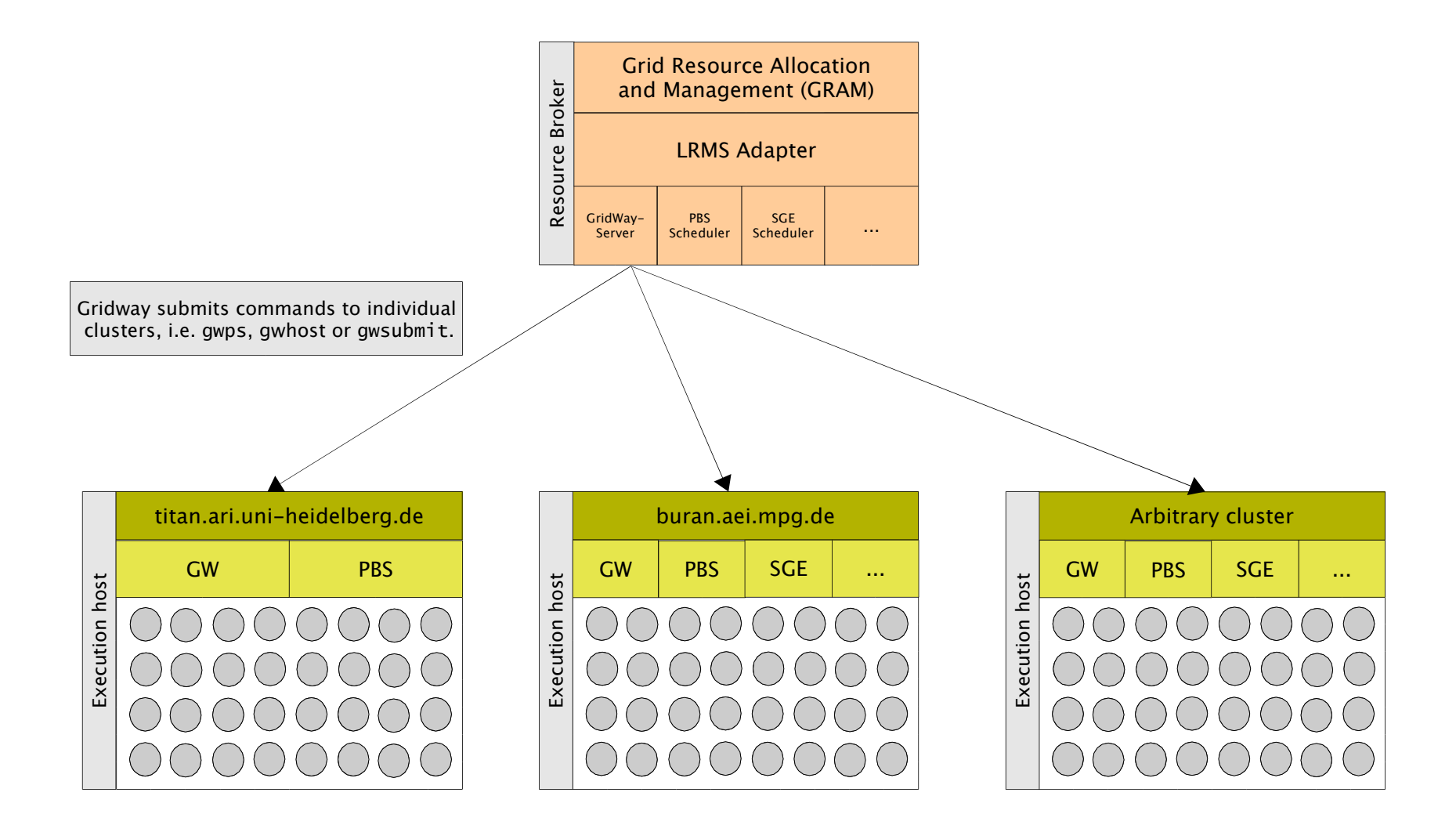

# **Jobdescription (RSL)**

```
<job>
   <executable>pi-single.#TASK_ID</executable> 
   <argument>#TASK_ID</argument>
   ... similar for other arguments
   <stdout>pi-single.out.#TASK_ID</stdout> 
   <stderr>pi-single.err.#TASK_ID</stderr> 
   <!-- transport a file from submission host to execution host -->
   <fileStageIn> 
     <transfer>
       <sourceUrl>gsiftp://alnitak.../pi-example/bin/pi-single</sourceUrl>
       <destinationUrl>file:///${GLOBUS_USER_HOME}/pi-single.#TASK_ID</destinationUrl>
     </transfer>
   </fileStageIn>
   <!-- transport files back from execution host to submission host -->
   <fileStageOut> 
     <transfer>
       <sourceUrl>file:///${GLOBUS_USER_HOME}/pi-single.out.#TASK_ID</sourceUrl>
       <destinationUrl>gsiftp://alnitak.../pi-example/tmp/pi-single.out.#TASK_ID</destinationUrl>
     </transfer>
     ... similar for pi-single.err.#TASK_ID
   </fileStageOut> 
   <!-- clean up files and directories on the execution host -->
   <fileCleanUp> 
     <deletion>
       <file>file:///${GLOBUS_USER_HOME}/pi-single.out.#TASK_ID</file>
     </deletion>
     ... similar for pi-single.out.#TASK_ID
   </fileCleanUp>
</job>
```
### **Submission Skript**

```
#!/bin/sh
```

```
ROOT_DIR=$HOME/pi-example
TEMPLATE_RSL=$R00T_DIR/pi-single.rsl-template
JOB_DESCRIPTION=$ROOT_DIR/pi-single.rsl
TOTAL_TASKS=10
STEPS=100000000
if [x$1 = 'x-nobatch' ]; then
 SET_NOBATCH='yes'
fi
rm -f $ROOT_DIR/tmp/pi-single.out.* $ROOT_DIR/tmp/pi-single.err.*
for i in $(seq 1 $TOTAL_TASKS); do
  echo "task: $i"
  sed -e "s|#TASK_ID|$i|g" $TEMPLATE_RSL > $JOB_DESCRIPTION.$i
  sed -i -e "s|#TOTAL_TASKS|$TOTAL_TASKS|q" $JOB_DESCRIPTION.$i
  sed -i -e "s|#STEPS|$STEPS|q"
                                             $JOB_DESCRIPTION.$i
  if [x$SET_NOBATCH = 'xyes' ]; then
   globusrun-ws -submit -F hydra.ari.uni-heidelberg.de -S -Ft GW -f $JOB_DESCRIPTION.$i
  else
   globusrun-ws -submit -F hydra.ari.uni-heidelberg.de -S -b -Ft GW -f $JOB_DESCRIPTION.$i
  fi
```
done

rm \$JOB DESCRIPTION.\*

# **Gridway distributes individual jobs to grid ressources**

**USER** agrid002

agrid002<br>agrid002<br>agrid002<br>agrid064

agrid064<br>agrid064<br>agrid064<br>agrid064

agrid064 agrid064 agrid064 agrid064 agrid064

agrid064

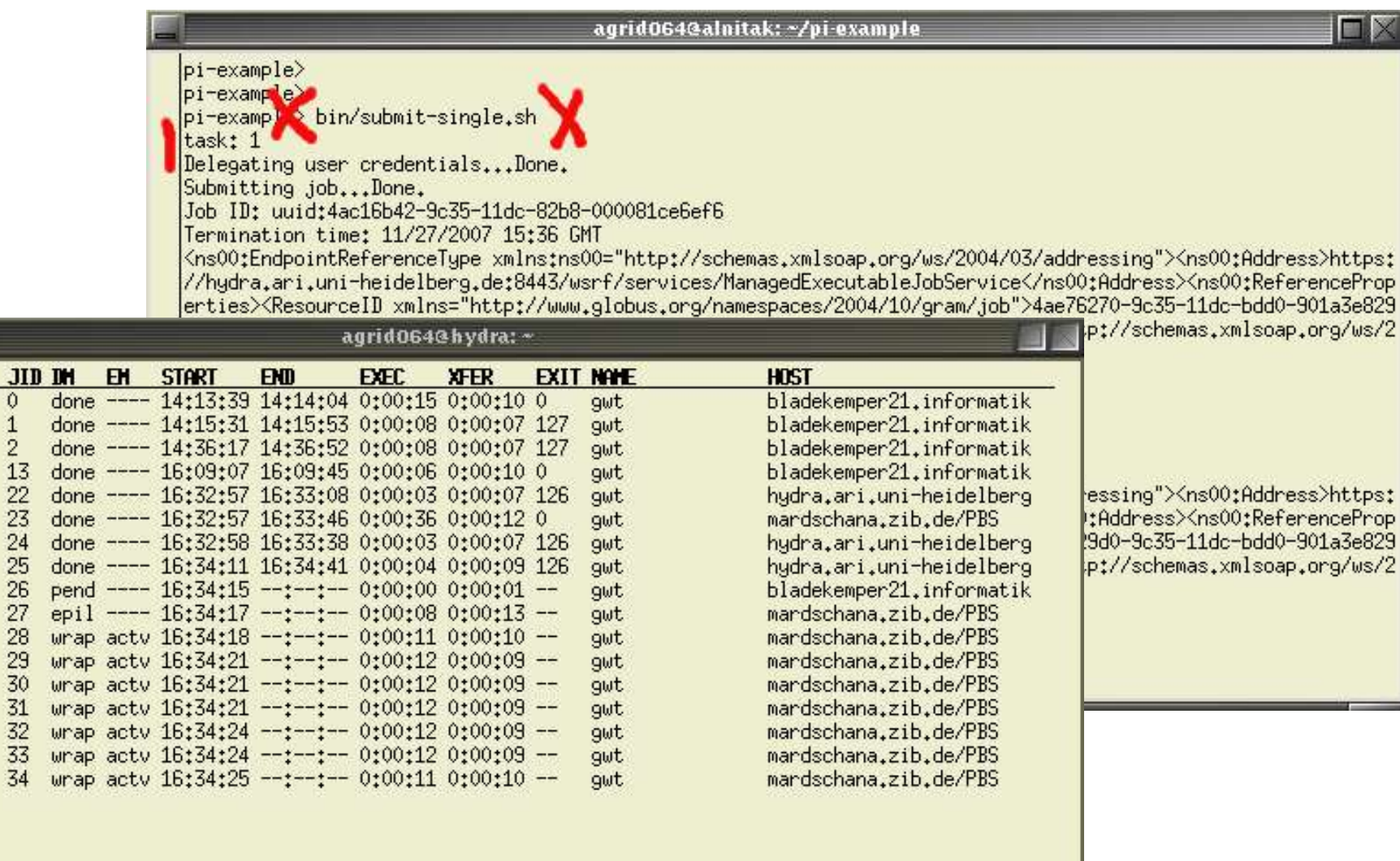